# **RHODES UNIVERSITY**

# **November Examinations - 2009**

**Computer Science 301 - Paper 2**

Examiners: Time 3 hours Prof P.D. Terry Marks 180

### **Answer all questions. Answers may be written in any medium except red ink.**

*(For the benefit of future readers of this paper, various free information was made available to the students 24 hours before the formal examination. This included an augmented version of "Section C" - a request to develop an assembler/interpreter system for the Assembler language studied in their second year. 16 hours before the examination a complete grammar and other support files for building such a system were supplied to students, along with an appeal to study this in depth (summarized in "Section D"). During the examination, candidates were given machine executable versions of the Coco/R compiler generator, the files needed to build the basic system, access to a computer, and machine readable copies of the questions.)*

## **Section A: Short questions [ 100 marks ]**

A1 *Pragmas* and *comments* often appear in source code submitted to compilers. What property do pragmas and comments have in common, and what is the semantic difference between them? [ 4 marks ]

Solution:

Neither pragmas not comments affect the dynamic semantics of a program, and can be ignored in that respect. They usually can also appear in source anywhere that white space can be, that is, between any two tokens. But pragmas can choose compiler options, as students should have realized from using them in the practical course.

A2 What do you understand by the term *short circuit semantics* as applied to the evaluation of Boolean expressions? Illustrate your answer by means of two specimens of code that might correspond to a simple Boolean expression of your choice. [ 6 marks ]

Solution:

Standard bookwork sort of discussion expected, and students should know about this from first year in any case. An example might be

> WHILE  $(1 < P)$  AND  $(P < 9)$  DO  $P := P + Q$  END L0 if 1 < P goto L1 ; Short circuit version goto L3 L1 if  $P < 9$  goto L2 goto L3 L2  $P := P + Q$ goto L0 L<sub>3</sub> continue L0 T1 := 1 < P ; standard Boolean operator approach  $T2 := P < 9$ if T1 and T2 goto L1 goto L2 L1  $\breve{P} := P + Q$ goto L0 L2 continue

Alternatively it is more or less adequate to point out that in short-circuit semantics

A and B is equivalent to if not A then false else B if A then true else B

Essentially the important point is that it may not be necessary to evaluate both operands. This is useful in writing protective code like

Prof S. Berman Pages 13 (please check!)

if (p != null && p.flag) ... if (d != 0 && n / d > 12) ...

A3 Parva programs are really very similar to Java ones, except for a few simple differences, as the following example will illustrate:

```
Parva: (Demo.pav)
```

```
void main () { // A Parva program has a single void method
  int year, yourAge;
  const myAge = 64; \frac{1}{2} // Parva constants are defined like this read("How old are you?", yourAge); \frac{1}{2} Parva has a multiple argument read stated
                                                 \frac{1}{10} Parva has a multiple argument read statement
  if ((\text{yourAge} < 0) || (\text{yourAge} > 100)) {
    write("I do not believe you!");
    halt; // Parva has a halt statement
  }
  bool olderThanYou = myAge > yourAge; \frac{1}{2} Parva uses the keyword bool
  write("A claim that you are older than me is ", !olderThanYou);
}
Java equivalent: (Demo.java)
import library.*; // A simple Java program has a single class
                                                // and usually has to import library classes
class Demo {
  public static void main(String[] args) { // A simple Java program has a standard main method
    int year, yourAge;<br>final int myAge = 64;
    final int myAge = 64; 10 \text{ m} Java constants are defined like this low rite ("How old are you? "); 1/ Java will use methods from a library
                                                1/ Java will use methods from a library for 1/0your Age = 10. read Int();
     if ((\text{yourAge} < 0) || (\text{yourAge} > 100))IO.write("I do not believe you!");
                                                 \frac{1}{2} Java has the equivalent of a halt statement
    }
    boolean olderThanYou = myAge > yourAge; // Java uses the keyword boolean
    IO.write("A claim that you are older than me is ");
    IO.write(!olderThanYou);
  }
}
```
This should suggest that it must be relatively easy to develop a translator that will convert a Parva program to a Java equivalent, using a tool like Coco/R, acting on a grammar for Parva and with semantic actions that for the most part simply copy tokens from input to output, but making a few substitutions (such as replacing bool by boolean) and additions (such as adding a standard header with an import directive and class declaration). Indeed, such a system was developed by your predecessors in this class some years ago under examination conditions.

(a) Show, by means of appropriate T diagrams the stages involved in producing an executable version of such a translator (P2J) assuming that you have an executable version of Coco/R for either C# or Java, as well as an executable version of either a C# or Java compiler. [ 5 marks ]

A set of blank T-diagrams is provided in the free information, which you can complete and submit with your answer book.

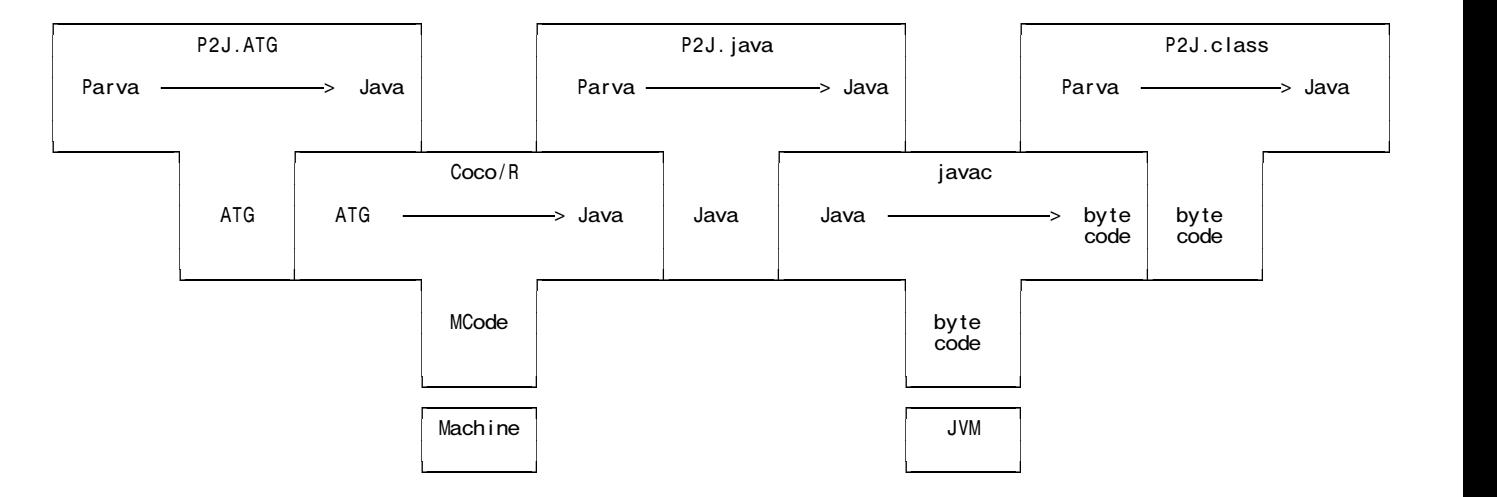

(b) Also give a T diagram showing the process by which a program like Demo.pav would be translated to one like Demo.java. [ 2 marks ]

Solution

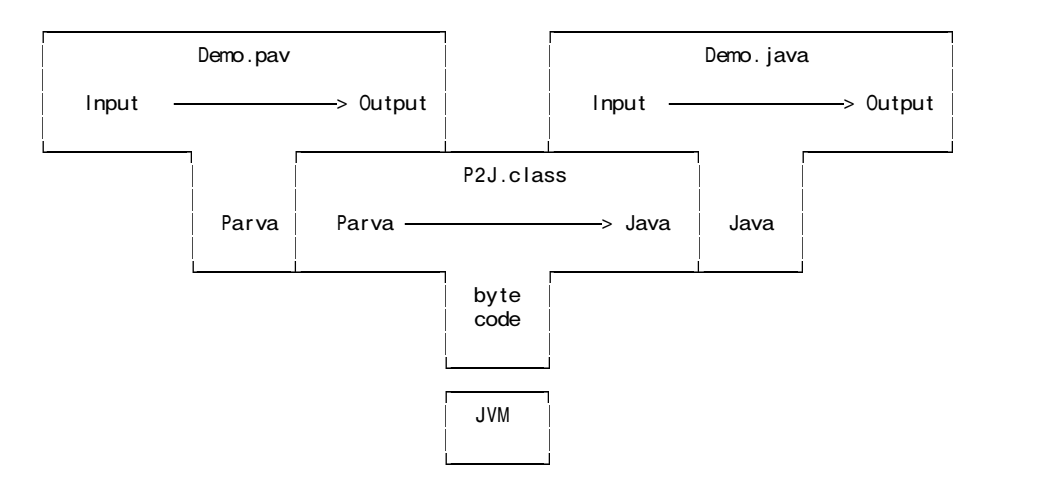

(c) You are (obviously) not expected to give full details of the system. However, if you can make the assumption that the Parva program to be converted is syntactically and semantically correct, do you foresee that your system would have to incorporate a symbol table handler? Justify your answer; don't just guess! [ 6 marks ]

Solution:

A symbol table **is** needed. The example gave two clues. Firstly, one cannot translate the general "read" statement without knowing and accommodating the type of the designators it mentions (that is to be able to generate a call to IO.readBool(), IO.readInt() and so on. Secondly, the form of the const declaration in Parva has implicit typing, and this has to be made explicit in Java, which suggests that a symbol table might be needed. In fact it is possible to transform the const declaration without a symbol table, but to see that requires more analysis than students could have been expected to perform in the time available.

A4 Consider the following Cocol specification:

```
COMPILER Expressions
CHARACTERS
  digit = "0123456789"letter = "ABCDEFGHIJKLMNOPQRSTUVWXYZabcdefghijklmnopgrstuvwxyz".
TOKENS
  ident = letter { letter | digit }.
IGNORE CHR(0) .. CHR(31)
PRODUCTIONS
  Expressions = { Term "?" } EOF .<br>Term = Factor { "+" Facto
  Term = Factor { "+" Factor | "-" Factor }.
  Factor = ident [ "++" | "--" ] | [ "abs" ] "(" Term ")" .
END Declarations.
```
Develop a handcrafted scanner (not a parser!) that will recognize the tokens used in this grammar. Assume that the first few lines of the scanner routine are introduced as

```
static int getSym() {
 while (ch \leq '') getChar();
```
and that the getSym() method will return an integer representing the token that it has recognized, as one of the values that you can denote by the names:

plus, minus, plusPlus, minusMinus, query, lParen, rParen, abs, ident, error

Assume that when the scanner invokes the source handling method

```
static void getChar()
```
this will assign to a static field ch (of the class of which these methods are members) the next available character in the source text. [ 16 marks ]

#### Solution:

A method might go something like the one below (students had constructed scanners like this in practicals, though not this particular one). Unfortunately the exam paper had a typo - the error value had not been enumerated. Several students attempted to compensate for this which was praiseworthy. Also not mention was made of the possibility that an EOF might be detected (this is much the same as the error case of course. Typical errors made in submissions were the omission of getChar() calls -and few submissions noted that this was not supposed to be a void method.

```
static int GetSym() {
  while (ch <= ' ') getChar();;
  if (Character.isLetter(ch)) { // identifier or keyword
    StringBuilder sb = new stringBuilder();
    while (Character.isLetterOrDigit(ch) {
      sb.append(ch);
      getChar();
    }
    if (sb.toString().equals("abs")) return abs; else return ident;
  }
  switch (ch) {
    case '?': getChar(); return query;
    case '(': getChar(); return lparen;
    case ')': getChar(); return rparen;
    case '+': getChar();
              if (ch != '+') return plus;
              getChar(); return plusPlus;
    case '-': getChar();
              if (ch != '-') return minus;
              getChar(); return minusMinus;
    default : getChar(); return error;
 }
}
```
A5 Consider the following grammar, expressed in EBNF, that describes the form of a typical university course:

> Course = Introduction Section { Section } Conclusion . Introduction = "lecture"  $\begin{bmatrix} \text{``handout''} \end{bmatrix}$ .<br>Section = { "lecture" | "prac" "tes  $S_{\text{e}}$  is the section of the section  $S_{\text{e}}$  is the section  $S_{\text{e}}$  or the section of  $S_{\text{e}}$  is the section of  $S_{\text{e}}$  is the conclusion  $S_{\text{e}}$  is the conclusion  $S_{\text{e}}$  is the conclusion  $S_{\text{e}}$  is the = [ "panic" ] "Examination" .

(a) What do you understand by the statement "two grammars are equivalent"? [ 2 marks ]

Two grammars are equivalent if they can generate (describe) exactly the same set of sentences (not necessarily yielding the same parse trees or using the same sets of productions).

(b) What do you understand by the statement "a grammar is ambiguous"? [ 2 marks ]

A grammar is ambiguous if there is at least one sentence that can be derived from the goal symbol in more than one way. This is a very simple definition, and it is alarming that students cannot explain ambiguity succinctly.

(c) Rewrite these productions so as to produce an equivalent grammar in which no use is made of the EBNF meta-brackets { ... } or [ ... ]. [ 8 marks ]

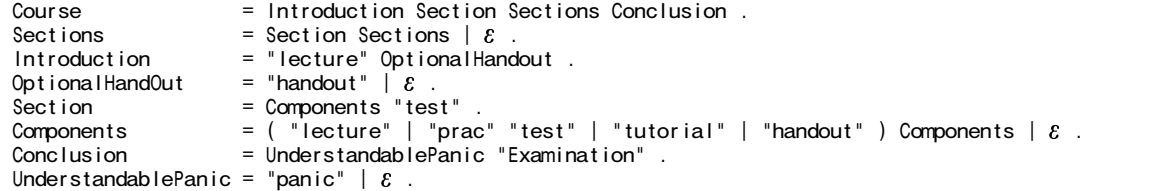

(d) Clearly explain why the derived set of productions does not obey the LL(1) constraints? [ 4 marks ]

*OptionalHandout* is nullable, and *FIRST(OptionalHandOut) = { "handout" }* while *FOLLOW(OptionalHandout)* is the set *FIRST(Section) = {"lecture", "prac", "tutorial", "handout"}*, and these two sets have *"handout"* in common.

(e) The original grammar happens to be ambiguous. Give an example of a sentence that demonstrates this. [ 2 marks ]

We only need to find one sentence that can be parsed in two ways. A fairly obvious example is

lecture handout test examination

can be parsed with handout regarded as either a component of the Introduction or as a component of the first Section after an Introduction that has no handout.

(f) Why does it not follow that every grammar that is not LL(1) must be ambiguous? Justify your argument by giving an example of a simple non-LL(1) grammar that is not ambiguous. [ 5 marks ]

No, it does not follow - it is unidirectional. Ambiguous implies non-LL(1) but non-LL(1) does not necessarily imply ambiguous! The obvious example to cite here is a left recursive grammar for expressions: Left recursive grammars are always non-LL(1), but do not have to be ambiguous! As simple example would be

> Expression = Expression ("+" | "-" Term ) | Term .<br>Term = "a' | "b"  $= "a' \mid "b"$

(g) Does it follow that if a parser is constructed for this grammar that it is doomed to fail? Justify your answer. [ 3 marks ]

No it does not. This is the famous "dangling else" in disguise. It would of course matter if there was a different semantic "value" for a handout that was issued as part of an *Introduction* or as part of a *Section* (which of course there might be - remember that the grammar as it stands just handles syntax). The sentence given earlier would be parsed by a recursive descent parser quite happily, binding the handout to the introductory lecture.

- (h) The University Senate have decreed that courses may no longer be offered if they do not obey various constraints. In particular, an acceptable course may not
	- (1) Offer fewer than 50 lectures, or subject the candidates to more than 8 tests
	- (2) Hold a practical until at least 4 lectures have been given
	- (3) Hold more practicals than tutorials

Show how the grammar may be augmented to impose these constraints. A spaced copy of the grammar appears in the free information, which you are invited to complete and hand in with your answer book. [ 12 marks ]

A simple solution follows. The system is simple enough that the totals needed can be held in static fields of the parser - any attempt to use parameters is rather overkill. The question was capable of various interpretation as it happened, and it would have been acceptable to report on an excessive number of tests at the end, rather than within a section.

These are rather trite questions - one does not really need a system like Coco/R to develop simple counting applications (although, as we can see, it makes it very easy to do so). This sort of question is useful for probing whether students can appreciate where attributes must be added to the grammar; beginners tend to insert them almost at random, but their placement is usually critical.

COMPILER Course static int lectures =  $0$ , tutorials =  $0$ , tests =  $0$ , practicals =  $0$ ; IGNORE CHR(0) .. CHR(31)

```
PRODUCTIONS
 Course
  = Introduction
   Section
    { Section
                                  (. if (lectures < 50 || practicals > tutorials)
                                       SemError("Constraints on course not met") .) .
  Introduction<br>= "lecture"
                                 (. lectures++.)
   [ "handout" ] .
  Section
 = { "lecture" (. lectures++; .)<br>| "prac" (. practicals++; )
                                 (. practicals^{++};
                                    if (lectures < 4)
                                      SemError("Not enough lectures before this prac"); .)
        "test" (. tests++;
                                    if (tests > 8)
                                      SemError("Too many tests");
        | "tutorial" (. tutorials++; .)
       | "handout"
    }<br>"test'
                                 (. tests^{++};
                                    if (test > 8)SemError("Too many tests"); .) .
 Conclusion
  = [ "panic" ]
    .<br>"Examination" .
```
END .

A6 Generations of Parva programmers have complained about the absence of a *for* loop, and it has been decided to add this feature, using syntax suggested by Pascal, and exemplified by

```
for i = 1 to 10 write(i);
for j = i + 1 to i - 4 {
 read(i); total = total + i;
}
```
(a) Write an EBNF description that should allow you to recognize such a statement, taking care not to be over restrictive. [ 2 marks ]

Solution:

```
ForStatement = Designator "=" Expression "to" Expression Statement .
```
The unwarranted restriction might arise if one limited *Designator* to identifier (say) or used number instead of *Expression*. Actually, using identifier would be usful if one wished to deal with (e) below more restrictively. There is no need to use *Block* in place of *Statement* - a *Block* is an acceptable form of *Statement*!

Several submissions suggested

ForStatement = Assignment "to" Expression Statement .

but this is not a good idea. In Parva an *Assignment* is terminated by a semicolon, just for a start.

(b) What static semantic constraints must be satisfied by the various components of your production(s)? You might illustrate this by writing the Cocol attributes; alternatively just specify them in concise English. [ 4 marks ]

### Solution:

The two *Expressions* must yield values of a type that is at least assignment compatible with the type of the *Designator*, and these must be ordinal types (that is, map to simple integers). So in the context of the compiler students had worked with, one could have used an integer control variable with expressions of integer or character type, or a character control variable with expressions of character type, but not control variables and expressions of Boolean type or a control variable of character type and expressions of integer type. It would be too much to

hope that candidates would see all those points, especially those who have been corrupted by coding in a near typeless language like C.

(c) Critically examine and comment in detail on the suggestion that a *for* loop of the form

```
for i = start to stop {
  // something
}
```
should be regarded as (dynamically) semantically exactly equivalent to the following: [10 marks ]

```
i = start;
while (i \le stop) {
 // something
  i++;
}
```
Solution:

Aha - a language lawyer question! The breed known as the language lawyer was mentioned in class discussions the sort of person that writes down silly example code and challenges the reader to say what it really means. Simple as they seem to be, *for* loops abound with possibilities for constructing funny examples that could get one into trouble.

There are two aspects of the *for* loop that should be emphasized that suggest it could be rather different from a simple *while* loop as suggested above. Firstly, in the *for* loop the system usually arranges to evaluate the limits imposed by the two *Expressions* once only, before the loop can begin. Secondly, it may be desirable to regard the *for* loop as creating another level of scope, with the scope if the control variable confined to the statement as a whole. To my delight (and, I must say, astonishment) several submissions raised the scope issue (which I do not recall mentioning in class for a *for* statement; in fact I don't really remember disussing the *for* statement at all!)

To show up these problems, consider

```
for i = i to i + 4 { // in principle never terminates if you interpret it as above
 // something
}
for i = i to maxInt \{ // in practice never terminates (overflows and becomes negative)
 // something
}
for i = i to maxInt \{ // in practice might never terminate - something messes with i
 // something
  i = 0;\mathbf{I}
```
Many of these issues can be overcome by a fairly dramatic process. We arrange that the code generation for the generic loops (the *downto* loop is a pretty obvious variation and extension)

> for Variable = Expression1 to Expression2 Statement for Variable = Expression1 downto Expression2 Statement

must yield lower level code of the form

```
Temp1 := Expression1 Temp1 := Expression1
       Temp2 := Expression2<br>IF Temp1 > Temp2 THEN GOTO EXIT
       IF Temp1 > Temp2 THEN GOTO EXIT<br>
Variable := Temp1;                Variable := Temp1;                            
                                               Variable := Temp1;<br>BODY: Statement
BODY: Statement<br>IF Variable = Temp2 THEN GOTO EXIT                        IF Variable = Temp2 THEN GOTO EXIT
       IF Variable = Temp2 THEN GOTO EXIT IF Variable = Temp2 THEN GOTO EXIT
       Variable := Variable + 1 Variable := Variable - 1
      GOTO BODY GOTO BODY
EXIT: EXIT:
```
respectively, where Temp1 and Temp2 are temporary variables. This code will not assign a value to the control variable at all if the loop body is not executed, and will leave the control variable with the "obvious" final value if the loop body is executed. It may appear to be a little awkward for an incremental compiler, since there are now multiple apparent references to extra variables and to the control variable. However, it can be done for Parva and the PVM if one resorts to the usual trick of defining a few more opcodes.

(d) Why do you suppose that language designers take the easy way out and state that "the value of the control variable of a *for* loop is to be regarded as undefined after the loop terminates?" [ 2 marks ]

Solution:

To give implementors the possibility of writing loops that really behave nicely, imposing the scope restrictions mentioned earlier, and so on.

> for  $i = 2$  to 10 {  $\frac{1}{2}$  you would expect 10, but probably get 11 // something } for  $i = 10$  to 2  $\{$  // in practice never starts, but why should i not be left at 2 // something  $\mathbf{I}$  $i = 4;$ for  $i = i$  to  $i + 5$  { // should this stop at 9, or 10, or go on indefinitely: // something }

Best just to duck all these!

(e) If a *for* loop is implemented as in (c) - or, indeed, in any other way - problems would arise if the code indicated by "something" were to alter the value of the control variable. Do you suppose a compiler could forbid this practice? If so, how - and if not, why not? [ 5 marks ]

Solution: As we discovered when trying to standardize Modula, it is almost impossible to be completely watertight. However, if the symbol table entry for the control variable is marked in some way as "cannot be changed for the duration of the loop body" and if the productions for input statements, assignment statements and statements like i++; check that their "target" is not marked in this way, one can certainly handle the situation in simple Parva programs like those that students compiled, which had only a single main method. It gets more difficult if one can pass control variables as reference parameters, or if global variables (static fields) are permitted as control variables, and even more awkward if one can find other aliased pointers to control variables and attack them in that way! But one hopes that students will at least have thought of the idea of marking a symbol table entry as "don't touch" for the duration of parsing the loop body.

## Section B: Constructing an assembler **Fig. 20 marks 1** 80 marks 1

*Please note that there is no obligation to produce a machine readable solution for this section. Coco/R and other files are provided so that you can enhance, refine, or test your solution if you desire. If you choose to produce a machine readable solution, you should create a working directory, unpack EXAM.ZIP, modify any files that you like, and then copy all the files back onto an exam folder on the network.*

Yesterday you made history when you were invited to develop a basic assembler/interpreter for the Assembler language that was used in our second year course for many years.

Later in the day you were provided with a sample solution to that challenge, and the files needed to build that system have been provided to you again today.

Since the basic system was built under great pressure, some subtle points were conveniently overlooked, and some features were omitted. So continue now to answer the following unseen questions that will test your ability to refine the system further. As a hint, many of these refinements only require you to add or modify a few lines of code as it is currently written. Your answers are best given by showing the actual code you need, not by giving a few sentences of explanation!

B7 The assembler currently will not allow you to have blank lines or comments before BEG or after END, as illustrated by

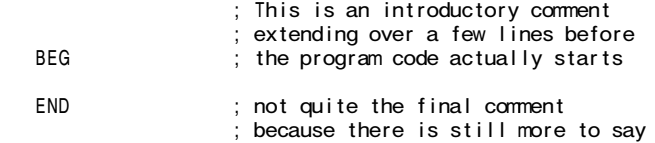

Show how to modify the system to allow this. [4 marks ]

```
Begin
        \{ CommentEOL \}"BEG" CommentEOL .
      End
*** = "END" { CommentEOL } .
```
B8 The assembler currently will allow you to define a label more than once, as in

BEG A LDI 23 OT I<br>HL T A HLT ; duplicated label END

Show how to modify the system to report duplication of labels as incorrect. [ 4 marks ]

```
Statement (. AdrRec constant;
                                                  Entry tableEntry;
                                                  string name; .)
      =
           ( Unlabelled
                                               ( . name = token.val; tableEntry = Table.Find(name);*** if (tableEntry != null && tableEntry.isDefined)<br>*** if (tableEntry != null && tableEntry.isDefined)<br>*** SomFrror("rodofined lobel"): )
                                                    SemError("redefined label"); .)...
```
B9 The assembler currently performs no checks to ensure that all labels have been correctly defined, as in

```
BEG<br>LDA A
                    : A is never defined
OTI
HLT
END
```
Show in some detail how to modify the system to report on any labels that are never defined. [ 10 marks ]

Assem \*\*\* = Begin StatementSequence End (. Table.CheckLabels(); .) .

with the Table class extended to include

\*\*\* public static void CheckLabels() {<br>\*\*\* // Checks that all labels have been \*\*\* // Checks that all labels have been defined (no forward references outstanding) \*\*\* foreach (Entry e in list)<br>\*\*\* if (le is petined) \*\*\* if (!e.isDefined)<br>\*\*\* Parser SemFrror \*\*\* Parser.SemError("undefined label - " + e.name);<br>\*\*\* } // Checklabels } // CheckLabels

An even better way is as follows, since the system just given will list only one undefined label, as Coco/R suppresses multiple error messages at one point:

```
*** public static void CheckLabels() {<br>*** // Checks that all labels have been
*** \frac{1}{2} // Checks that all labels have been defined (no forward references outstanding)
*** string undefined = "";
*** bool badLabels = false;<br>*** forcesh (Entry o in list
*** foreach (Entry e in list)
*** if (le.isDefined)<br>*** bendcholes = true*** badLabels = true;<br>*** undofined = undot
                undefined = undefined + " " + e.name;
*** }
*** if (badLabels) Parser.SemError("undefined labels - " + undefined);
         } // CheckLabels
```
B10 Some assemblers allow you to use the mnemonics of opcodes as operands in addresses, as in

LDI OTA ; Equivalent to LDI 27 (see table of opcodes)<br>ADI PSH + POP : Equivalent to ADI 16 + 17 ; Equivalent to ADI  $16 + 17$ HLT END

Show how to modify the system to allow this. [6 marks ]

BEG

Solution (the example was unfortunate - it illustrated only "one-word" operations, but opcodes for "two-word" operations would also be allowed):

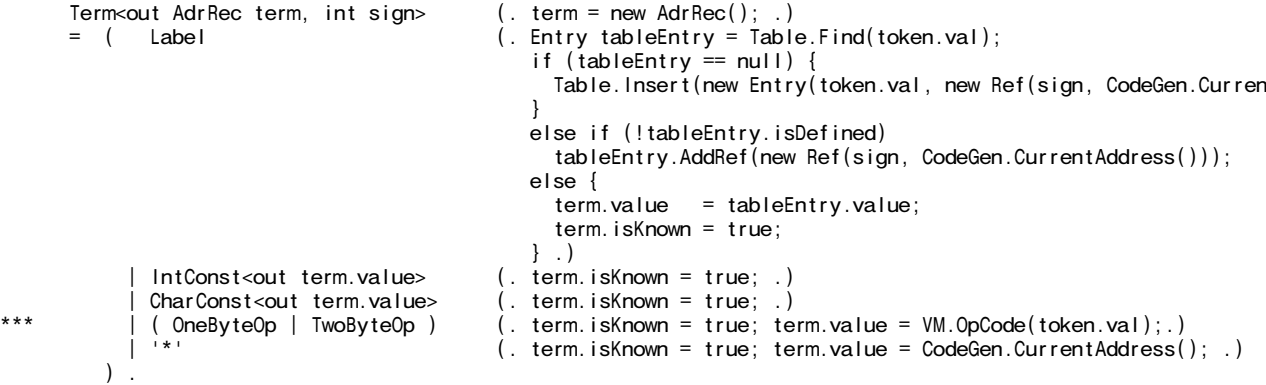

B11 The virtual machine for this system should ensure that the values of all registers are confined to the range 0 ... 255. Currently this is not the case (although for simple programs you may not have noticed!) There are several places that need attention, including the code that handles input operations and routines for incrementing and decrementing registers (there may be others as well).

Indicate the changes needed to the virtual machine emulator to handle this correctly. [ 8 marks ]

Solution: This is much simpler than it looks - provided that you realise that the one-bye model and the memory addressin should all simply wrap around). All we have to do is modify the helper methods to achieve this (the VM supplied had carefully been crafted to use the Pred() and Succ() methods, rather than yielding to the temptation to write something  $+$  all over the place!)

So we require several opcodes to manipulate values modulo 256:

```
static int Succ(int x) {
       // Increment x
*** return (x + 1) % 256;
       } // Succ
       static int Pred(int x) {
       // Decrement x
*** return (x + 255) % 256;
       } // Pred
       static int Index() {
       // Compute indexed address and bump cpu.pc
*** int x = (mem[cpu.pc] + cpu.x) % 256;cpu.pc = Succ(cpu.pc);
         return x;
       } // Index
```
Handling the input operations has to be done separately, and can be done like this

```
case VM.ini:
           if (tracing) results.Write(' ', 75);
*** cpu.a = (data.ReadInt() % 256 + 256) % 256;cpu.v = false; SetFlags(cpu.a);
           if (data.NoMoreData()) ps = noData;
           else if (data.Error()) ps = badData;
           else if (tracing) data.ReadLine();
           break;
```
with similar modifications made to the code for VM. inb and VM. inh. Note that code like

```
cpu.a = data.ReadInt() % 256;
```
would only work if the input data happened to be positive.

B12 Similarly, there may be places in the assembler, code generator and table handler that are not paying attention to the same requirements as in question B11. Indicate the changes needed to improve the situation. [ 10 marks ]

Solution:

For safety one might modify the IntConst production in a similar way to the modifications just suggested for the VM input operations:

```
IntConst<out int value> (. value = 0; .)
      = ( decNumber ...
          | binNumber ...
          \mathsf{h}_{\mathsf{P}} hex \mathsf{N}_{\mathsf{I}} mber
*** ) \overline{6} (. value = (value % 256 + 256) % 256; .) .
```
but this is unnecessary. It is the CodeGen class that has to be careful. Here is one suggestion. Introduce a simple helper method that will normalise values to produce their equvalent in the range 0 .. 255, and then call this from other methods in the code generator:

```
class CodeGen {
        static int codeLen = 0;
*** private static int ToByte(int value) {<br>*** // Poturns uslue reduced to 0 0FF
*** // Returns value reduced to 0 . . 255
*** return (value % 256 + 256) % 256;<br>*** \frac{1}{1} // ToPuto
        } // ToByte
        private static void Emit(int value) {
        // Code generator for single value
*** VM.mem[codeLen] = ToByte(value); codeLen = (codelen + 1) % 256;
        } // Emit
        public static void ReserveBytes(int length) {
        // Reserve length bytes of memory
*** if (length > 0) codeLen = ToByte(codeLen + length);
          else Parser.SemError("Invalid value for DS");
        } // ReserveBytes
        public static void SetOrg(int start) {
        // Redefine location counter
*** if (start >= 0) codeLen = ToByte(start);
          else Parser.SemError("Invalid value for ORG");
        } // ReserveBytes
        public static void PatchRef(Ref oneRef, int value) {
        // Patch oneRef to accommodate known value
*** VM.mem[oneRef.address] = ToByte(VM.mem[oneRef.address] + oneRef.sign * value);
        } // AmendByte
      } // end CodeGen
```
B13 In a single pass assembler like this, the DS directive becomes very awkward unless the value of its address field is known at the point that assembly has reached. The following code is meaningless:

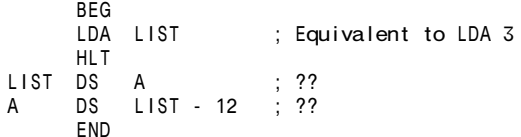

Show how to modify the system to report this sort of nonsense as incorrect. [4 marks ]

Solution - see below:

B14 Add an ORG directive to the assembly language that will allow you to specify the address from which future assembly will follow, as in

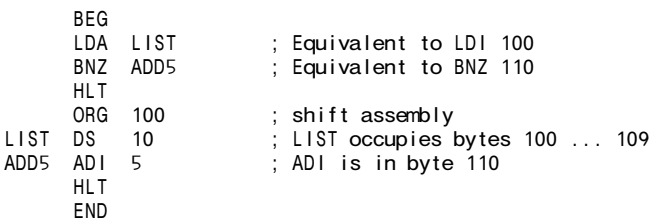

Show how to modify the system to allow this. [ 8 marks ]

### Solution:

The solutions for B13 and B14 are as follows. Note that ORG may not be labelled:

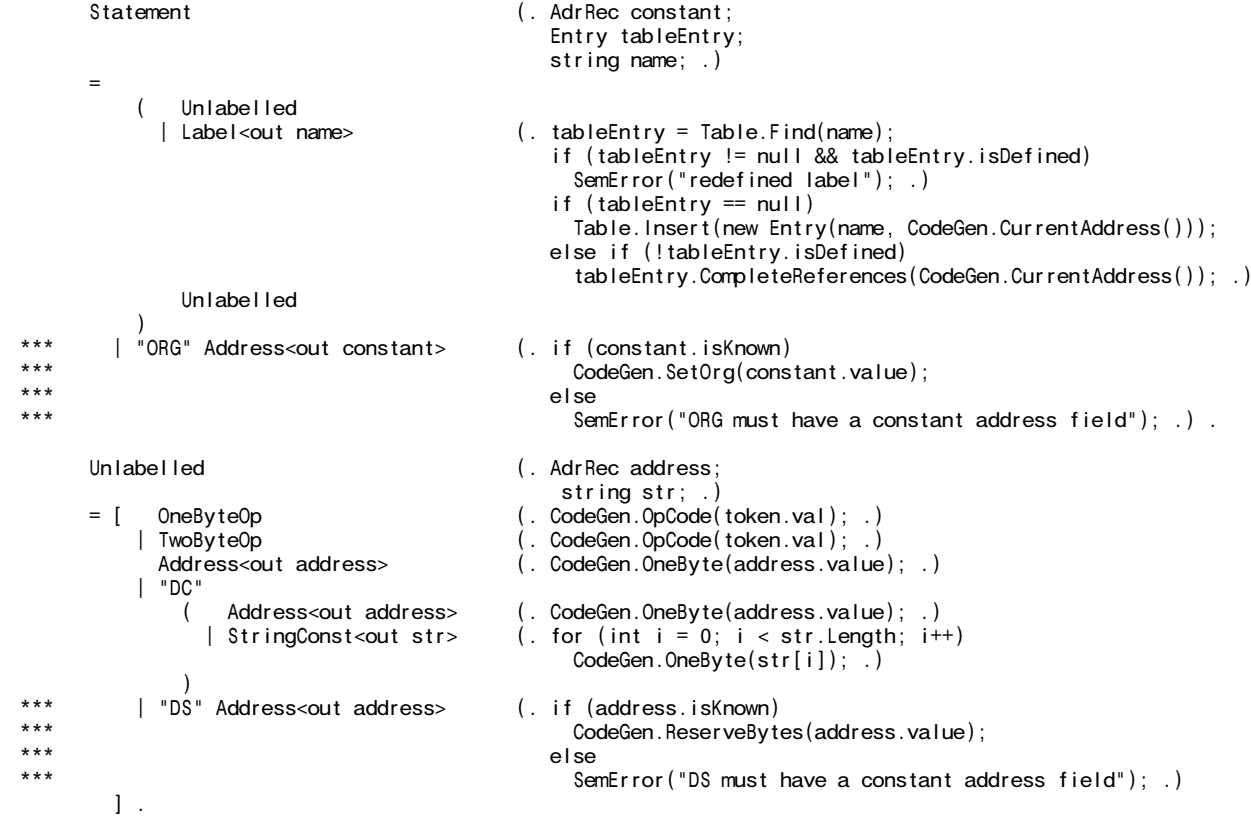

with the CodeGen class modified to include

```
public static void ReserveBytes(int length) {
         // Reserve length bytes of memory
*** if (length > 0) codeLen = ToByte(codeLen + length);<br>*** also Parser SomFrror("Invalid value for DS");
           else Parser.SemError("Invalid value for DS");
         } // ReserveBytes
```
public static void SetOrg(int start) { // Redefine location counter \*\*\* if (start >= 0) codeLen = ToByte(start); else Parser.SemError("Invalid value for ORG"); } // ReserveBytes

A large nunber of submissions made a glaring error - ORG is not an executable operation - it is a directive!

B15 The assembler currently allows addresses to be formed by the simple addition and subtraction of terms, as in

$$
LDA LIST + 1
$$
  
\n
$$
ADI 10 - TOTAL
$$

but it does not allow the first (or maybe only) term in such an address field to be preceded by an optional minus, as in

ADI - A - B + 8

Show how to modify the system to allow this. [10 marks ]

Solution:

The solution is not hard once one has thought about it for a bit, and if one has understood how the expression formed of several terms might generate several forward references. One approach is

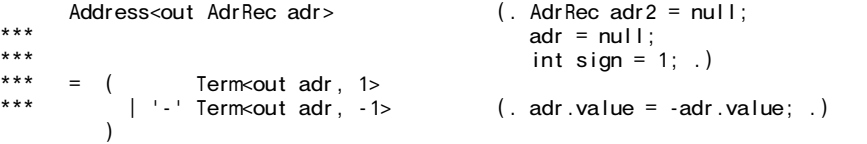

Another way is as follows

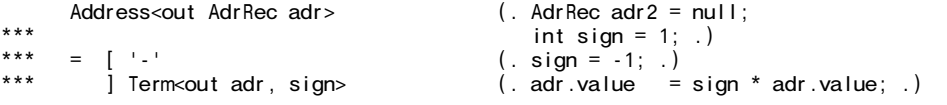

in either case, followed by the extant code:

```
\{\quad '+' Term sout adr2, 1> (. adr.value = adr.value + adr2.value;
                                  adr.isKnown = adr.isKnown && adr2.isKnown; .)
 | '-' Term<out adr2, -1> (. adr.value = adr.value - adr2.value;
                                   adr.isKnown = adr.isKnown && adr2.isKnown; .)
} .
```
It is, however, easy to forget to "apply" the effect of the sign to the first call to Term.

B16 Most assemblers will allow an EQU directive that can be used to define a label to have a particular value - useful for giving names to magic numbers as in

```
CR EQU 13
     LDI CR
     OTA<br>LDI LF
                      ; IO.writeLine() CR/LF
     OTA
LF EQU 10
```
Show how to modify the system to allow this. Be careful - the label defined by an EQU directive might legally have been "used" before the directive is encountered. [16 marks ]

#### Solution:

This is "harder" because EQU is a directive, not an opcode (which, again, several people missed, if indeed they got this far), and its label is not a label in the usual sense. In fact the solution is simple once one sees it, but one has to guard against EQU being used without a label!

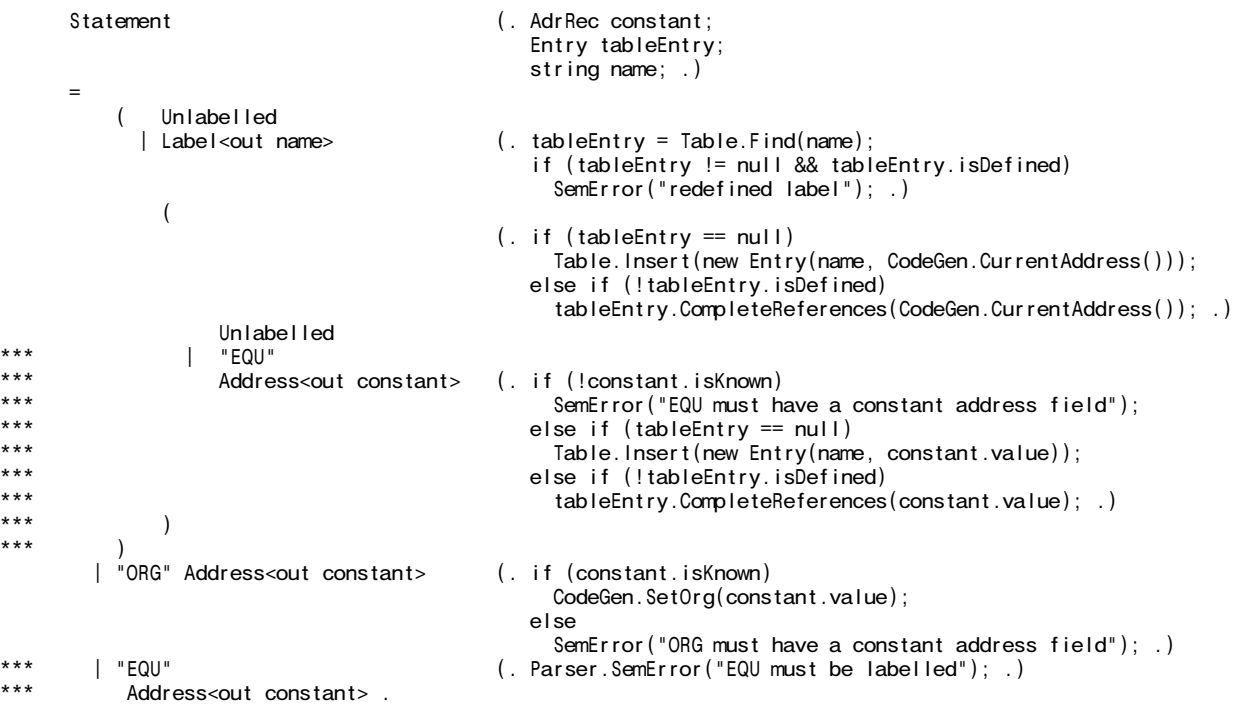

## **Section C**

*(Summary of free information made available to the students 24 hours before the formal examination.)*

Candidates were reminded of the Assembler language that they had encountered in an earlier course, and were invited to create an assembler/interpreter that would generate VM code from such source.

An informal description (from the second year course) and a basic Cocol grammar for the language were provided. This grammar is reproduced below.

```
COMPILER Assem $NC
/* Describe Assembler language as used in CSC 201 */
IGNORECASE
CHARACTERS
  \begin{array}{ccc} \n\text{If} & = \text{CHR}(10) \\ \n\text{cr} & = \text{CHR}(13) \n\end{array}= CHR(13).
  backslash = CHR(92).<br>control = CHR(0)...
   control = CHR(0) \dots CHR(31)<br>letter = "ABCDEFGHIJKLMNOP'letter = "ABCDEFGHIJKLMNOPQRSTUVWXYZabcdefghijklmnopqrstuvwxyz" .<br>digit = "0123456789" .
                = "0123456789" .<br>= "01" .
  binDigit<br>hexDigit
  hexDigit = digit + "ABCDEFabcdef"<br>stringCh = ANY - '"' - control - b
   stringCh = ANY - '"' - control - backslash .
   charCh = ANY - "'' - control - backslash.printable = ANY - control .
TOKENS
  decNumber = digit { digit } .
  binNumber = binDigit { binDigit} . "%"
   hexNumber = digit { hexDigit } ( "H" | "h" ) .
   identifier = letter { letter | digit } .
   stringLit = '"' { stringCh | backslash printable } '"' .
   charLit = "'" ( charCh | backslash printable ) "'" .
  EOL = cr If \mid If \in \mathbb{R}<br>comment = ";" { printa
                 = ";" { printable } .
PRODUCTIONS
   Assem = Begin StatementSequence End .<br>Begin = "BEG" CommentEOL .
  \begin{array}{lll} \texttt{Begin} & = \texttt{"BEG" CommentEOL} \\ \texttt{End} & = \texttt{"END" CommentEOL} \end{array}End = "END" CommentEOL<br>CommentEOL = [ comment ] SYNC
                         = [ comment ] SYNC EOL
   StatementSequence = { Statement CommentEOL } .
   Statement = [ Label ] [ OneByteOp | TwoByteOp Address ] .
```
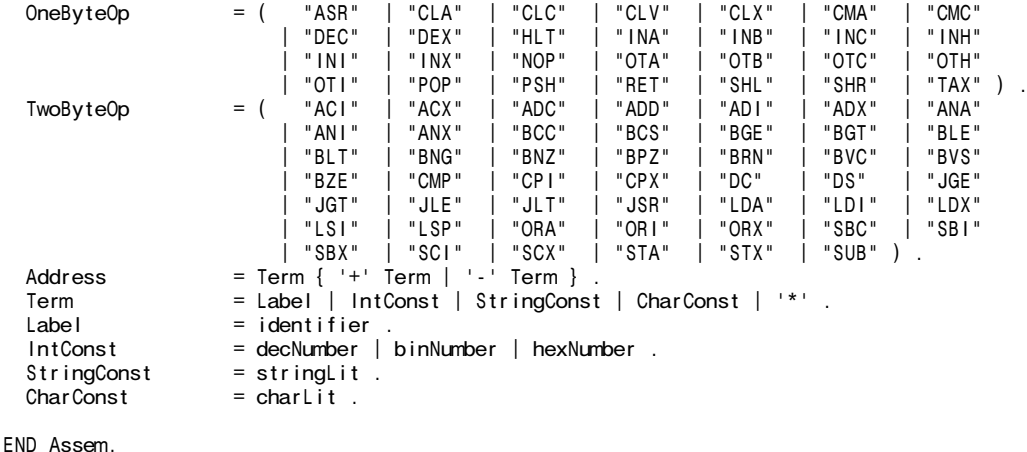

Candidates were provided with an exam kit for Java or C#, containing files like those which they had used in the practical course, and with skeleton files for creating a tailored assembler, as well as the source code for a complete VM emulator. The kit also contained the executable of a assembler/interpreter (developed in Pascal) that would allow them to compare the code generated by this program with that produced by the system they were developing. They were also given a suite of simple, suggestive test programs. Finally, they were told that later in the day some further ideas and hints would be provided.

#### **Section D**

#### *(Summary of free information made available to the students 16 hours before the formal examination.)*

A complete assembler system incorporating the features they had been asked to implement was supplied to candidates in a later version of the examination kit. They were encouraged to study it in depth and warned that questions in Section B would probe this understanding. No hints were given as to what to expect, other than that they might be called on to comment on the solution, and perhaps to make some modifications and extensions. They were also encouraged to spend some time thinking how any other ideas they had during the earlier part of the day would need modification to fit in with the solution kit presented to them. The system as supplied at this point was deliberately naive in some respects, in order to lay the ground for the unseen questions of the next day.

# **Free information**

## **Summary of useful library classes**

The following summarizes some of the most useful aspects of the available simple I/O classes.

```
public class OutFile { // text file output
  public static OutFile StdOut
  public static OutFile StdErr
  public OutFile()
  public OutFile(String fileName)
  public boolean openError()
  public void write(String s)
  public void write(Object o)
  public void write(byte o)
  public void write(short o)
  public void write(long o)
  public void write(boolean o)
  public void write(float o)
  public void write(double o)
  public void write(char o)
  public void writeLine()
  public void writeLine(String s)
  public void writeLine(Object o)
  public void writeLine(byte o)
  public void writeLine(short o)
  public void writeLine(int o)
  public void writeLine(long o)
  public void writeLine(boolean o)
  public void writeLine(float o)
  public void writeLine(double o)
```

```
public void writeLine(char o)
  public void write(String o, int width)<br>public void write(Object o, int width)
  public void write(Object o, int width)
  public void write(byte o, int width)
  public void write(short o, int width)<br>public void write(int o, int width)
  public void write(int o, int width)<br>public void write(long o, int width)
  public void write(long 0,public void write(boolean o, int width)
  public void write(float o, int width)
  public void write(double o, int width)<br>public void write(char o, int width)
  \frac{1}{2}public void write(char o,
  public void writeLine(String o, int width)
  public void writeLine(Object o, int width)
  public void writeLine(byte o, int width)
  public void writeLine(short o, int width)
  public void writeLine(int o, int width)<br>public void writeLine(long o, int width)
  public void writeLine(long o,
  public void writeLine(boolean o, int width)
  .<br>public void writeLine(float o,  int width)<br>public void writeLine(double o,  int width)
  public void writeLine(double o, int width)
  public void writeLine(char o,
  public void close()
} // OutFile
public class InFile { // text file input
  public static InFile StdIn
  public InFile()
  public InFile(String fileName)
  public boolean openError()
  public int errorCount()
  public static boolean done()
  public void showErrors()
  public void hideErrors()
  public boolean eof()
  public boolean eol()
  public boolean error()
  public boolean noMoreData()
  public char readChar()
  public void readAgain()
  public void skipSpaces()
  public void readLn()
  public String readString()
  public String readString(int max)
  public String readLine()
  public String readWord()
  public int readInt()
  public int readInt(int radix)
  public long readLong()
  public int readShort()
  public float readFloat()
  public double readDouble()
  public boolean readBool()
  public void close()
} // InFile
```
### **Strings and Characters in Java**

The following rather meaningless code illustrates various of the string and character manipulation methods that are available in Java and which are useful in developing translators.

```
import java.util.*;
       char c, c1, c2;
       boolean b, b1, b2;
       String s, s1, s2;
       int i, i1, i2;
       b = Character.isLetter(c); \begin{array}{ccc} & // \text{ true if letter} \\ b = \text{Character. isDigit}(c); & // \text{ true if digit} \end{array}b = Character.isDigit(c); \frac{1}{2} // true if digit<br>b = Character.isLetterOrDigit(c); \frac{1}{2} // true if letter or digit
       b = Character.isLetterOrDigit(c); \begin{array}{ccc} & // \text{ true if letter or d} \\ b = \text{Character.} \text{ is!} \\ \end{array}b = Character.isWhitespace(c); \begin{array}{ccc} & // & true & if which is a point (1) = 0; \\ b = \text{Character.} & \text{isLowerCase}(c); & // & true & if lower case \end{array}b = Character.isLowerCase(c); \begin{array}{ccc} & // & true & if & lower case \\ b = & Character & isUpperCase(c); & // & true & if & upper case \end{array}b = Character.isUpperCase(c); \begin{array}{ccc} & // & true & if uppercase \\ c = Character & toLowerCase(c); & // & equivalent & lowercase \end{array}c = Character.toLowerCase(c); <br> \frac{1}{2} equivalent lowercase<br> \frac{1}{2} equivalent uppercase<br>
       c = Character.toUpperCase(c); \begin{array}{ccc} c = \text{Character.toUpperCase(c)}; \\ s = \text{Character.toString(c)}; \end{array} // convert to string
       s =Character.toString(c);
```

```
i = s.length();<br>
b = s.equals(s1);<br>
l / true if s == s1\mathbf{b} = \mathbf{s} \cdot \mathbf{equals}(\mathbf{s}1);<br>
\mathbf{b} = \mathbf{s} \cdot \mathbf{equals} | \mathbf{equals}(\mathbf{g}1) | \mathbf{b} = \mathbf{s} \cdot \mathbf{equals} | \mathbf{equals}(\mathbf{g}) = \mathbf{equals}(\mathbf{g}1) | \mathbf{equals}(\mathbf{g}1) | \mathbf{equals}(\mathbf{g}1) | \mathbf{equals}(\mathbf{g}1) | \mathbf{equals}(\mathbf{g}1) | \mathb = s.equalsIgnoreCase(s1); // true if s == s1, case irrelevant
      i = s1.compareTo(s2); // i = -1, 0, 1 if s1 < = > s2
     s = s.trim();<br>s = s.tolpperCase();<br>s = s.tolpperCase();s = s.toUpperCase();<br>s = s.toLowerCase();<br>// equivalent lowercase string
                                                                   s ====<br>// equivalent lowercase string<br>// create character array
     char[] ca = s.toCharArray(); \frac{1}{\text{c} \cdot \text{c} + \text{c} + \text{c}}<br>s = s1.concat(s2); \frac{1}{\text{s} + \text{c} + \text{c}}s = s1.concat(s2);<br>s = s.substring(i1);
     s = s.substring(i1); // substring starting at s[i1]<br>
s = s.substring(i1, i2); // substring s[i1 ... i2-1]
                                                                   \frac{1}{3} substring s[i1 ... i2-1]<br>\frac{1}{3} replace all c1 by c2
     s = s.\text{replace}(\text{c1}, \text{c2});<br>
c = s.\text{charAt}(i);c = s.charAt(i); \begin{array}{ccc} \n\text{c = s. charAt(i)}; \\
\text{s[i] = c;} \\
\end{array} // extract i-th character of s
\begin{array}{lll} \n// & s[i] = c; & // \n\end{array} i = s.index0f(c); \begin{array}{lll} \n// & \n\end{array}i = s \cdot \text{indexOf}(c);<br>
i = s \cdot \text{indexOf}(c, i1);<br>
i = s \cdot \text{indexOf}(c, i1);<br>
i = s \cdot \text{indexOf}(c, i1);i = s.indexOf(c, i1); \frac{1}{s} // position of c in s[i1 ...
      i = s.indexOf(s1); \frac{1}{s} // position of s1 in s[0 ...
      i = s.indexOf(s1, i1); / position of s1 in s[i1 \ldotsi = s.lastIndexOf(c); \frac{1}{s} ast position of c in s
     i = s.lastIndexOf(c, i1); // last position of c in s, <= i1<br>i = s.lastIndexOf(s1); // last position of s1 in s<br>i = s.lastIndexOf(s1, i1); // last position of s1 in s, <= i
      i = s.lastIndexOf(s1); \frac{1}{s} // last position of s1 in s
      i = s.lastIndexOf(s1, i1); \frac{1}{s} // last position of s1 in s, \leq i1
     i = Integer.parseInt(s); // convert string to integer<br>i = Integer.parseInt(s, i1); // convert string to integer
     i = Integer.parseInt(s, i1); \frac{1}{2} // convert string to integer, base i1 s = Integer.toString(i); \frac{1}{2} // convert integer to string
                                                                    \frac{1}{2} convert integer to string
     StringBuffer // build strings (Java 1.4)
        sb = new StringBuffer(), //<br>sb1 = new StringBuffer("original"); //
     sb1 = new StringBuffer("original");<br>StringBuilder
                                                                     // build strings (Jaba 1.5 and 1.6)
        sb = new StringBuilder(),
     sb1 = new StringBuilder("original"); //<br>sb.append(c); //
     sb.append(c);<br>sb.append(s);<br>\begin{array}{ccc} \hline \text{sb.append(s)}; \\ \hline \end{array} // append c to end of sb
     sb.append(s); // append s to end of sb<br>sb.insert(i, c); // insert c in position
     sb.insert(i, c); // insert c in position isb.insert(i, c); // insert c in position isb.insert(i, s);
                                                                     // insert s in position i
     \mathbf{b} = \mathbf{sb}.\mathbf{equal}\mathbf{s}(\mathbf{sb1});<br>
\mathbf{i} = \mathbf{sb}.\mathbf{length}(); \mathbf{i} = \mathbf{i} \mathbf{sb} // \mathbf{i} = \mathbf{sb} \mathbf{1}i = sb.length(); // length of sb<br>
i = sb.indexOf(s1); // position of s
     i = sb. index0f(st); ii = 2<br>sb.delete(i1. i2); iii = 2 - 1<br>iv = 2 - 1\frac{1}{2} remove sb[i1 .. i2-1]<br>\frac{1}{2} remove sb[i1]
     sb.deleteCharAt(i1);<br>sb.replace(i1, i2, s1);sb.replace(i1, i2, s1); \frac{1}{s} // replace sb[i1 .. i2-1] by s1<br>s = sb.toString(); \frac{1}{s} // convert sb to real string
                                                                    // convert sb to real string<br>// extract sb[i]
     c = sb.charAt(i); \begin{array}{ccc} \n\text{or} & \text{if } 1 \text{ and } \text{if } 2 \text{ and } \text{if } 3 \text{ is } 3. \text{SetCharAt}(i, \text{ } c); \n\end{array}sb.setCharAt(i, c);StringTokenizer // tokenize strings
         st = new StringTokenizer(s, ".,"); // delimiters are . and ,
         st = new StringTokenizer(s, ".,", true); // delimiters are also tokens
        while (st. hasMoreTokens() // process successive tokens
           process(st.nextToken());
     String[] // tokenize strings<br>tokens = s.split(".:");         // delimiters are d
                                                                    t delimiters are defined by a regexp<br>t process successive tokens
      for (i = 0; i < tokens. length; i++)process(tokens[i]);
```
## **Strings and Characters in C#**

The following rather meaningless code illustrates various of the string and character manipulation methods that are available in C# and which will be found to be useful in developing translators.

using System.Text; // for StringBuilder<br>using System; // for Char using System; char c, c1, c2; bool b, b1, b2; string s, s1, s2; int i, i1, i2;  $b = Char.Isletter(c);$ <br>  $b = Char.IsDigit(c);$ <br>  $\frac{1}{1 + r}$   $\frac{1}{1 + r}$   $\frac{1}{2 + r}$   $\frac{1}{2 + r}$   $\frac{1}{3 + r}$   $\frac{1}{4 + r}$   $\frac{1}{5 + r}$   $\frac{1}{2 + r}$   $\frac{1}{2 + r}$   $\frac{1}{2 + r}$   $\frac{1}{2 + r}$   $\frac{1}{2 + r}$   $\frac{1}{2 + r}$   $\frac{1}{2 + r}$   $\frac{1}{2 + r}$   $\frac{1}{2 + r}$   $\frac{1$  $b = Char. IsDigit(c);$ <br>  $b = Char. Is letterOrDigit(c);$ <br>  $\frac{1}{1}$  true if letter or digit  $b = Char$ . IsLetter Or Digit(c);  $\mathbf{b} = \text{Char.}$  IsWhiteSpace(c);<br> $\mathbf{b} = \text{Char.}$  IsLower(c);  $b = Char. IsWhiteSpace(c);$ <br>  $b = Char. IsLower(c);$ <br>  $b = Char. IsUpper(c);$ <br>  $b = Char. IsUpper(c);$ <br>  $c = 1$ <br>  $d = 1$ <br>  $e = 1$ <br>  $f = 1$ <br>  $h = 1$ <br>  $i = 0$ <br>  $i = 0$ <br>  $i = 0$ <br>  $i = 0$ <br>  $i = 0$ <br>  $i = 0$ <br>  $i = 0$ <br>  $i = 0$ <br>  $i = 0$ <br>  $i = 0$ <br>  $i = 0$ <br>  $i = 0$ <br>  $i = 0$ <br>  $i = 0$ <br>  $i = 0$ <br>  $i = 0$ <br>  $i =$ b = Char.IsUpper(c); // true if uppercase c = Char.ToLower(c); // equivalent lowercase c = Char.ToUpper(c);  $\sqrt{2}$  // equivalent uppercase

```
November 2009 - Computer Science 301 - Paper 2 17
```

```
s = c.ToString(); <br>i = s.Lenath: // length of string<br>// length of string
      i = s.length;<br>
b = s.length(st);<br>
i = s = s1// true if s == s1<br>// true if s1 == s2b = 5tring.Equals(s1, s2);<br>i = 5tring.Compare(s1, s2);
      i = String. Compare(s1, s2);<br>
i = String. Compare(s1, s2, true);<br>
\frac{1}{1} i = -1, 0, 1 if s1 < = > s2
      i = String.Compare(s1, s2, true); \frac{1}{1} i = -1, 0, 1 if s1 < = > s2, ignoring case s = s.Trim(); \frac{1}{1} remove leading/trailing whitespace
      s = s.\text{Trim}(t);<br>s = s.\text{ToUpper}(t);<br>s = s.\text{ToUpper}(t);<br>s = s.\text{ToUpper}(t);s = s.ToUpper();<br>
s = s.ToLower();<br>
\begin{array}{ccc} \n 1 / & \text{equivalent upper case string} \\
 2 / & \text{equivalent lower case string}\n \end{array}\frac{1}{2} equivalent lowercase string<br>\frac{1}{2} create character array
      char[] ca = s.ToCharArray(); \frac{1}{\text{set}} create character array character array character array character array character array character array character array character array character array character array character ar
      s = 5tring.Concat(s1, s2);<br>s = s.Substring(i1);
      s = s.Substring(i1); 7-7; and the starting starting at s[i1]<br>s = s.Substring(i1, i2); the substring s[i1 ... i1+i2-1]
      s = s.Substring(i1, i2);<br>s = s.Remove(i1, i2);<br>s = s.Remove(i1, i2);<br>s = s.Remove(i1, i2);<br>s = s.Remove(i1, i2);// remove i2 chars from s[i1]<br>// replace all c1 by c2
      s = s.\text{Replace}(c1, c2);<br>s = s.\text{Replace}(s1, s2);<br>s = s.\text{Replace}(s1, s2);<br>s = s.\text{Replace}(s2, s2);s = s.\text{Replace}(s1, s2);<br>
c = s[i];c = s[i]; \frac{1}{s} = s[i]; \frac{1}{s} = c; \frac{1}{s} = c; \frac{1}{s} = c; \frac{1}{s} = c; \frac{1}{s} = c; \frac{1}{s} = c; \frac{1}{s} = c; \frac{1}{s} = c; \frac{1}{s} = c; \frac{1}{s} = c; \frac{1}{s} = c; \frac{1}{s} = c; \frac{1}{s} = c
\begin{array}{lll} \n// & s[i] = c; & // not allowed \\ \ni = s. \operatorname{IndexOf}(c); & // position of \end{array}i = s.1ndexOf(c); // position of c in s[0 ...<br>
i = s.1ndexOf(c, i1); // position of c in s[i1 ...
      i = s.lndexOf(c, i1); <br>
i = s.lndexOf(s1); <br>
i = s.lndexOf(s1, i1); <br>
// position of s1 in s[i1 ...<br>
// position of s1 in s[i1 ...<br>
// position of s1 in s[i1 ...
       i = s.IndexOf(s1); \frac{1}{s} // position of s1 in s[0 \dotsi = s.IndexOf(s1, i1); / position of s1 in s[i1 \ldotsi = s. Last Index Of(c); i = s. Last Index Of(c); i = s. Last Index Of(c, i1); i = s. Last Index Of(c, i1); i = s. Last Index Of(c, i1); i = s. Last Index Of(c, i1);
      i = s.LastIndexOf(c, i1); // last position of c in s, <= i1<br>i = s.LastIndexOf(s1); // last position of s1 in s<br>i = s.LastIndexOf(s1, i1); // last position of s1 in s, <= i
                                                                            \frac{1}{10} last position of s1 in s
      i = s.LastIndexOf(s1, i1); // last position of s1 in s, <= i1<br>i = Convert.ToInt32(s); // convert string to integer
      i = Convert.ToInt32(s); i = Convert string to integer<br>
i = Convert.ToInt32(s, i1); i = Convert string to integer
      i = Convert.ToInt32(s, i1); \frac{1}{5} // convert string to integer, base i1<br>s = Convert.ToString(i); \frac{1}{5} // convert integer to string
                                                                             \frac{1}{\sqrt{2}} convert integer to string
      StringBuilder // build strings
         sb = new StringBuilder(), \frac{1}{1-\frac{1}{1-\fracsb1 = new StringBui1der("original");<br>sb .Append(c):sb.Append(c); \begin{array}{ccc} 0 & -i & -i \\ 1 & -i & -i \\ 0 & -i & -i \end{array} append c to end of sb sb.Append(s);
      sb.Append(s); // append s to end of sb<br>sb.Insert(i, c); // insert c in position
                                                                             1/ insert c in position i
      sb.Insert(i, s); // insert s in position i<br>b = sb.Equals(sb1); // true if sb == sb1
      b = sb.Equals(sb1);<br>
i = sb.Lendth;<br>
i = sb.Lendth;<br>
i = sb1i = sb.length; \frac{1}{1 + t} // length of sb sb Remove (i1, i2); \frac{1}{1 + t} // remove i2 cha
      sb.Remove(i1, i2);<br>sb.Replace(c1, c2); // remove i2 chars from sb[i1]<br>// replace all c1 by c2
      sb.Replace(c1, c2); \frac{1}{2} replace all c1 by c2<br>sb.Replace(s1, s2); \frac{1}{2} replace all s1 by s2
      sb.Replace(s1, s2); \begin{array}{ccc} 1 & \text{replace all s1 by s2} \\ s = sb. \text{ToString()}; & \text{if } s = sb. \end{array}s = sb. ToString();<br>
c = sb[i];<br>
d = sb[i];<br>
e = sb[i];c = sb[i];<br>sb[i] = c;<br>// sb[i] = c\frac{1}{1} sb[i] = c
      char[] delim = new char[] \{a', 'b'\};<br>string[] tokens;
       string[] tokens; // tokenize strings
       tokens = s.Split(delim); // delimiters are a and b
       tokens = s.Split('.',':', 'a'); \qquad // delimiters are . : and \tilde{a}tokens = s. Split(new char[] \{ '+', '-'}); // delimiters are + -?
      for (int i = 0; i < tokens. Length; i++) // process successive tokens
         Process(tokens[i]);
  }
```

```
}
```
**Simple list handling in Java**

The following is the specification of useful members of a Java  $(1.5/1.6)$  list handling class

```
import java.util.*;
class ArrayList
// Class for constructing a list of elements of type E
  public ArrayList<E>()
  // Empty list constructor
  public void add(E element)
  // Appends element to end of list
 public void add(int index, E element)
  // Inserts element at position index
 public E get(int index)
  // Retrieves an element from position index
  public E set(int index, E element)
  // Stores an element at position index
```

```
public void clear()
  // Clears all elements from list
 public int size()
  // Returns number of elements in list
 public boolean isEmpty()
  // Returns true if list is empty
 public boolean contains(E element)
  // Returns true if element is in the list
 public int indexOf(E element)
  // Returns position of element in the list
 public E remove(int index)
 // Removes the element at position index
} // ArrayList
```
## **Simple list handling in C#**

The following is the specification of useful members of a C# (2.0/3.0) list handling class.

```
using System.Collections.Generic;
class List
// Class for constructing a list of elements of type E
  public List<E> ()
  // Empty list constructor
  public int Add(E element)
  // Appends element to end of list
  public element this [int index] {set; get; }
  // Inserts or retrieves an element in position index
  // list[index] = element; element = list[index]
  public void Clear()
  // Clears all elements from list
  public int Count { get; }
  // Returns number of elements in list
  public boolean Contains(E element)
  // Returns true if element is in the list
 public int IndexOf(E element)
  // Returns position of element in the list
  public void Remove(E element)
  // Removes element from list
  public void RemoveAt(int index)
  // Removes the element at position index
```
} // List